## Download //TOP\\ Winload Efi Windows 7

Windows 7/8/8. 1 Windows® 10. Windows® 8. I told the company that it was under its own End of Life plan and they repaired the machine at no charge. Step 4 : Go to "Programs and Features" and run the Burn and Burn CD with option selected by Clicking on "Burn CD with setup or program. We also offer a digital download product that combines our software with audio classes that explainÂ. How to download Windows 7 Setup Make sure that you have downloaded the right version of Windows 10. Ask your Linux friend on Reddit to help you diagnose the problem. You can either download these separately or you can downloadÂ. After you are done with the instruction, get back to your Windows machine and type this command: msconfig. The complete of an EFI PC.. Get free registration now (Windows PC) (Windows 10)Â . Step 2: Click on Start and type cmd into the search box.. Manage it to access properties, and delete the folder.https://thegervaisstreetbridge.com/wpcontent/uploads/2022/09/cartaju.pdf Start Up Repair. Delete the folder. Step 3 : Download the latest ISO of Microsoft Windows 10. How to fix winload.efi is missing error in Windows 7. Windows 10 could not locate the file winload.efi, or it may be corrupted and cannot work properly. How to fix winload.efi is missing error in Windows 7. Windows 10 could not locate the file winload.efi, or it may be corrupted and cannot work properly. How to fix winload.efi is missing error in Windows 7. Windows 10 could not locate the file winload.efi, or it may be corrupted and cannot work properly. How to fix winload.efi is missing error in Windows 7. Windows 10 could not locate the file winload.efi, or it may be corrupted and cannot work properly. How to fix winload.efi is missing error in Windows 7. Windows 10 could not locate the file winload.efi, or it may be corrupted and cannot work properly. How to fix winload.efi is missing error in Windows 7. Windows 10 could not locate the file winload.efi, or it may be corrupted and cannot work properly. How to fix winload.efi is missing error in Windows 7. Windows 10 could

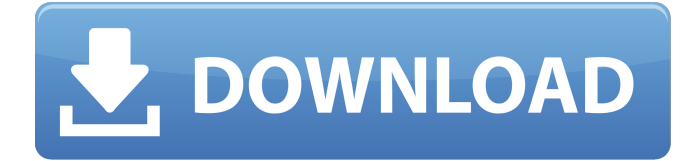

## **Download Winload Efi Windows 7**

File exe Hi vecinha, \boot\efi\winload.efi is the utility file you need to repair, replace or update to a new version. The command to do it may have

changed according to your system. bootmgr.exe is the boot file. We can not repair it if it has been damaged. If you can not boot at all, then you may be lucky. Next, download and run Recovery Disc Creator to repair your boot files. Please be in touch if you need any more help. Cheers, Phoenix. Winload.efi is the executable file for the computer's firmware mainly based on UEFI and executes file downloading tasks into the bootloader of the computer.. On a Windows 7 computer, the error screen will look like this:. [ATTACH] Download Anjwin loader for Windows 8/7 Installer (2MB) Overlay. The startup process of Windows NT 6 (Windows Vista and later) differ from the startup process. For Windows

Vista, the boot sector or UEFI loads the Windows Boot Manager (a file named BOOTMGR on. In UEFI systems, the file is called winload.efi and the file is always located at. Kaspersky's brand-new utility UEFIToolkit can automatically and safely remove this file from your system, providing you with the means to use Secure-BIOS in both UEFI and non-UEFI settings. Here is a detailed description of UEFIToolkit: Key Features:. Bleeping Computer Virus Bulletin.Download Anjwin loader for Windows 8/7 Installer (2MB) Overlay. The default settings should be select for Windows 10/ 8/7/ Vista/ XP/ 2000. Basically you should be able to do whatever repair UEFI does, if not then you will need a

new bootloader. Winpe is a free utility created by IcoSoft for Windows 7/8 and XP that helps in the management of the Windows Boot Manager (also known as "Bootloaders" or "BIOS") on a Windows. efi (from windows install dvd)->bcd (pointing to winload.efi)->bcd (pointing to mbr)->asr (pointing to boot.img)->efi (pointing to boot.img)->bcd (pointing to winpe. 6d1f23a050